# **Randomiza número / Randomize number**

Gera um número de forma aleatória dentro de um limite máximo estabelecido.

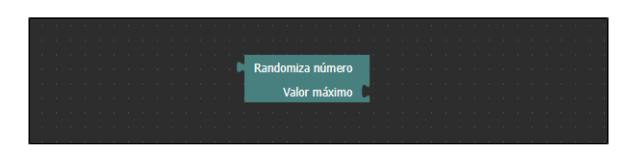

**Figura 1 - Bloco Randomiza número**

# <span id="page-0-0"></span>Compatibilidade

**Bloco servidor**: cronapi.util.Operations.random()

### <span id="page-0-1"></span>Retorno

Retorna um número inteiro dentro de um limite estabelecido.

# <span id="page-0-2"></span>Parâmetros

#### <span id="page-0-3"></span>Valor máximo

Valor máximo possível a ser gerado de forma aleatória. Este campo também aceita valores negativos.

- **Posição**: 1
- **Inglês**: Max value
- **Tipo**: Inteiro/ Integer
- **Exemplo:** 20

## <span id="page-0-4"></span>Exemplo

A função abaixo em destaque atribui à variável **randomizar** um valor gerado de forma aleatória, através do bloco de programação [número](https://docs.cronapp.io/display/CRON2/math_number), cujo valor máximo determinamos como 33767. É possível ver os valores randômicos gerados no console do depurador, a cada chamada da função.

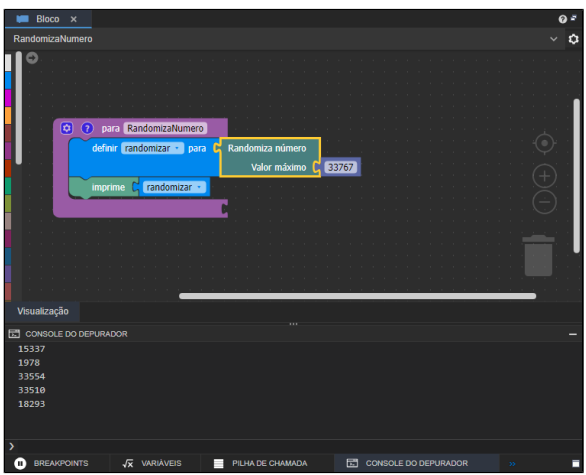

**Figura 2 - Função que gera um valor aleatório** 

#### **Nesta página**

- [Compatibilidade](#page-0-0)
- $\bullet$ [Retorno](#page-0-1)
- [Parâmetros](#page-0-2)
- [Valor máximo](#page-0-3)
- [Exemplo](#page-0-4)